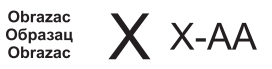

## ZAHTJEV ZA IZDAVANJE DOKUMENTA ЗАХТЈЕВ ЗА ИЗДАВАЊЕ ДОКУМЕНТА ZAHTJEV ZA IZDAVANJE DOKUMENTA

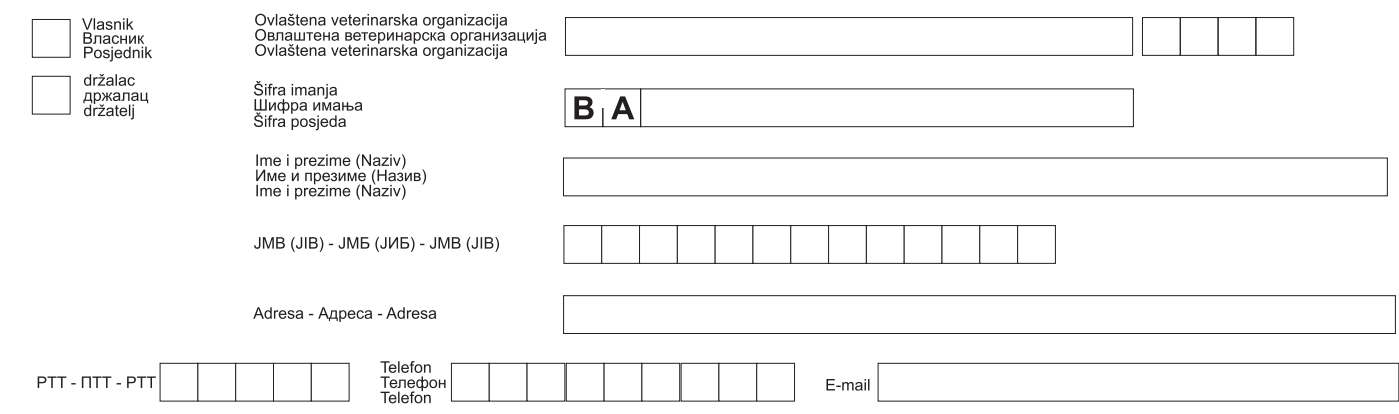

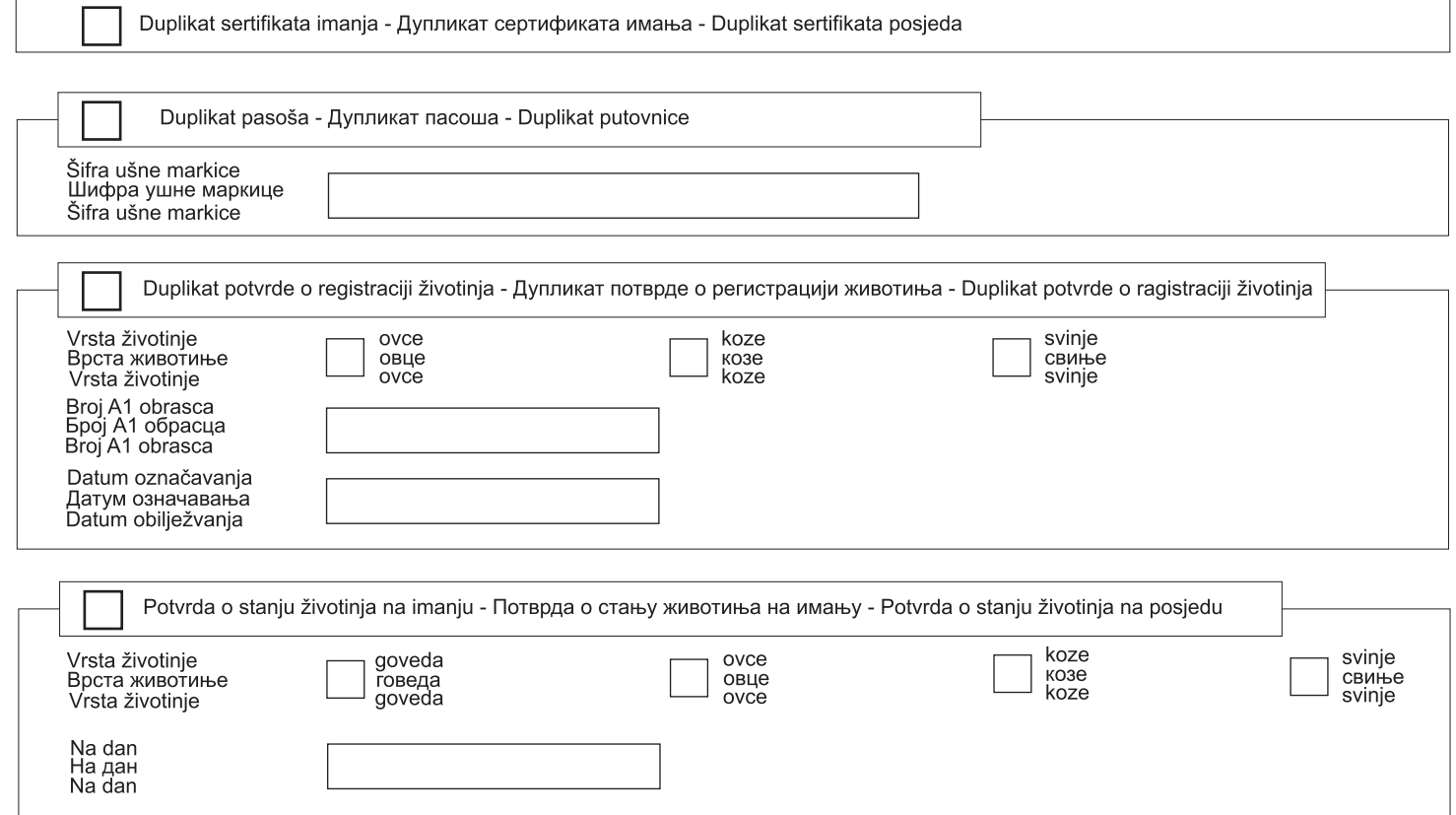

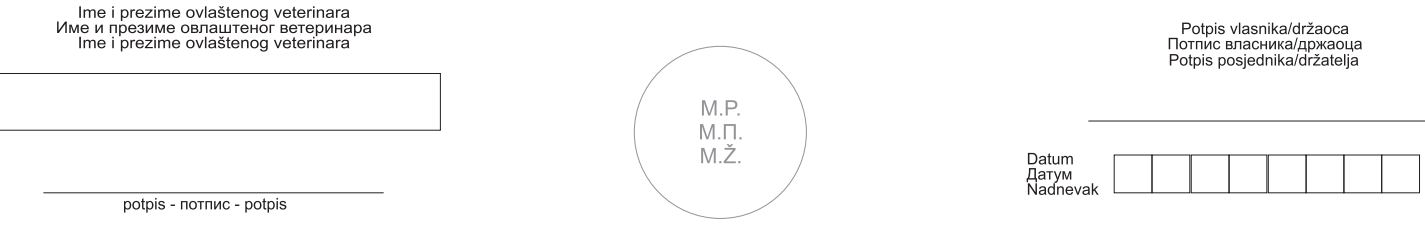